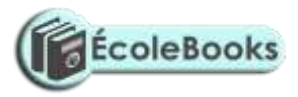

*Name……………………………………………………………….…Class..…..Adm No……………*

**451/1 COMPUTER STUDIES PAPER 1 (THEORY) TERM 2- 2017-FORM 4 TIME: 2 ½ HRS JULY 2019.**

# **GATUNDU SOUTH JOINT EVALUATION TEST QUESTION PAPER**

#### **Instructions to candidates**

- 1. This paper consists of TWO sections; A and B
- 2. Answer all questions in sections A.
- 3. Answer question 16 and any other THREE questions from section B.

#### **FOR EXAMINERS USE ONLY**

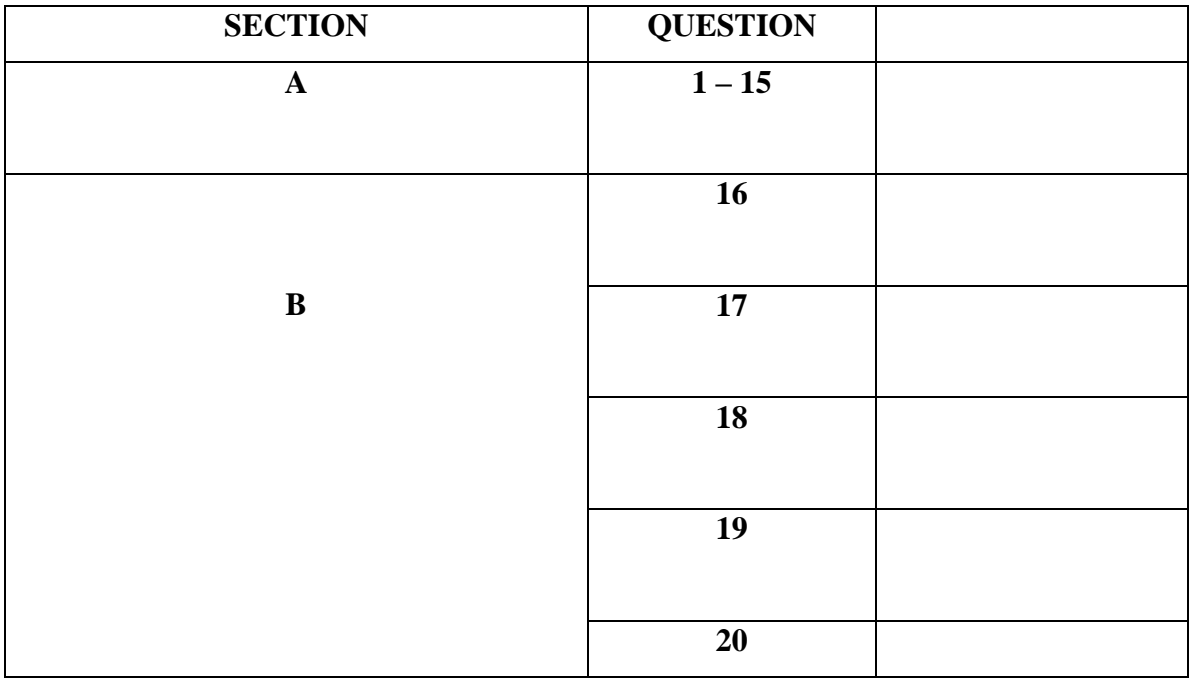

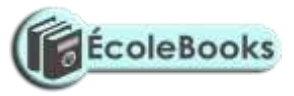

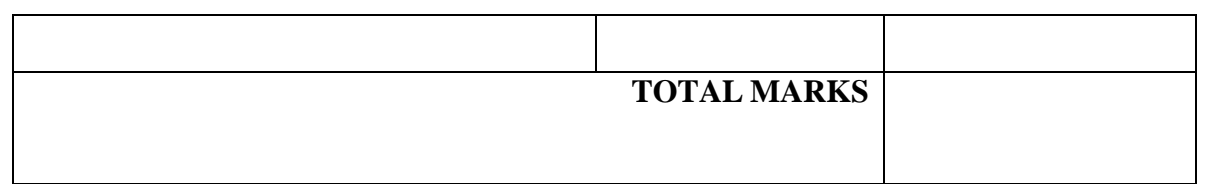

### **SECTION A. (40 MARKS)**

### *Answer all questions in this section*

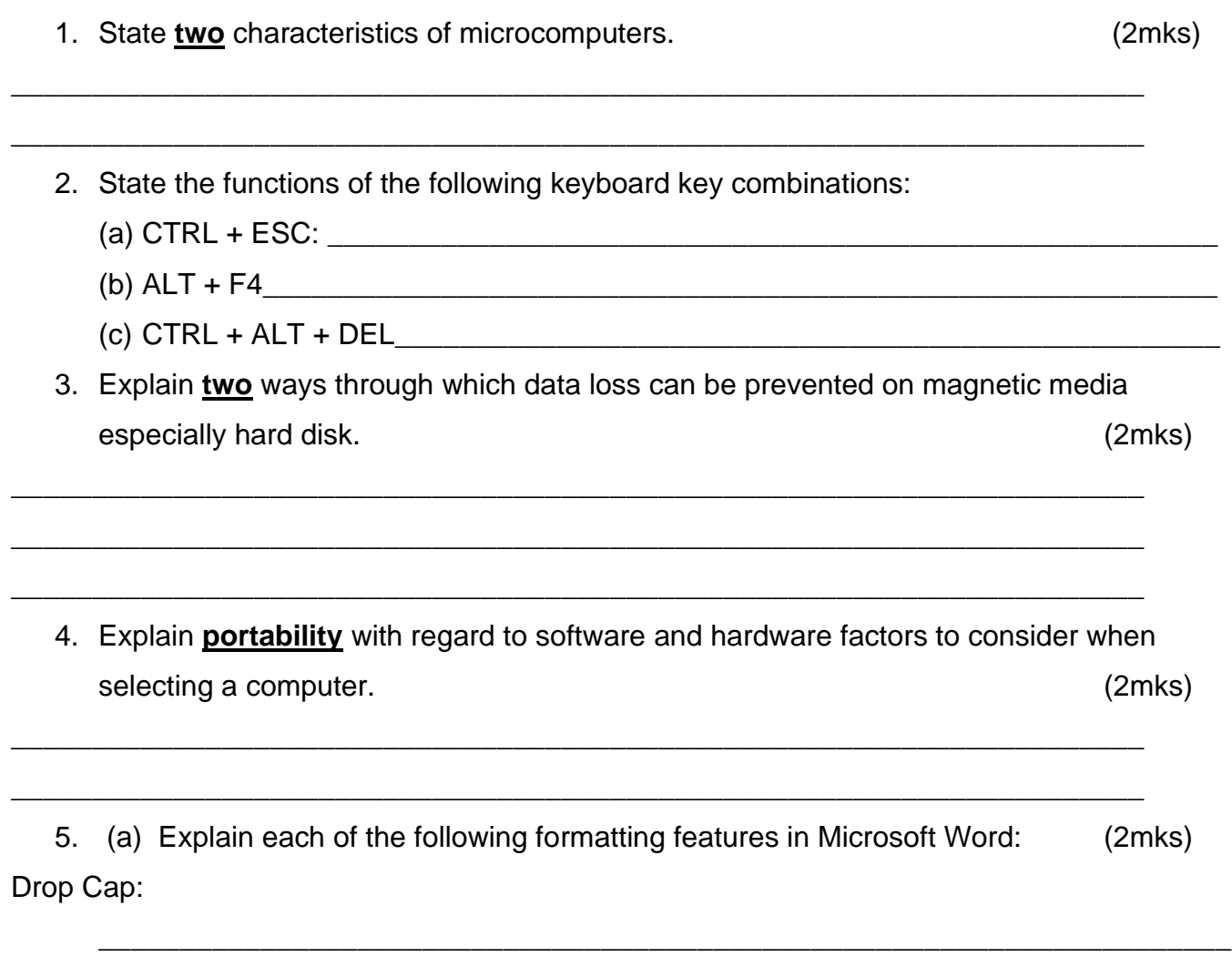

Subscript

[DOWNLOAD MORE RESOURCES LIKE THIS ON](https://ecolebooks.com/) **[ECOLEBOOKS.COM](https://ecolebooks.com/)**

\_\_\_\_\_\_\_\_\_\_\_\_\_\_\_\_\_\_\_\_\_\_\_\_\_\_\_\_\_\_\_\_\_\_\_\_\_\_\_\_\_\_\_\_\_\_\_\_\_\_\_\_\_\_\_\_\_\_\_\_\_\_\_\_\_\_\_\_\_\_

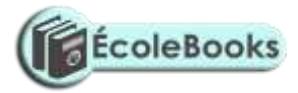

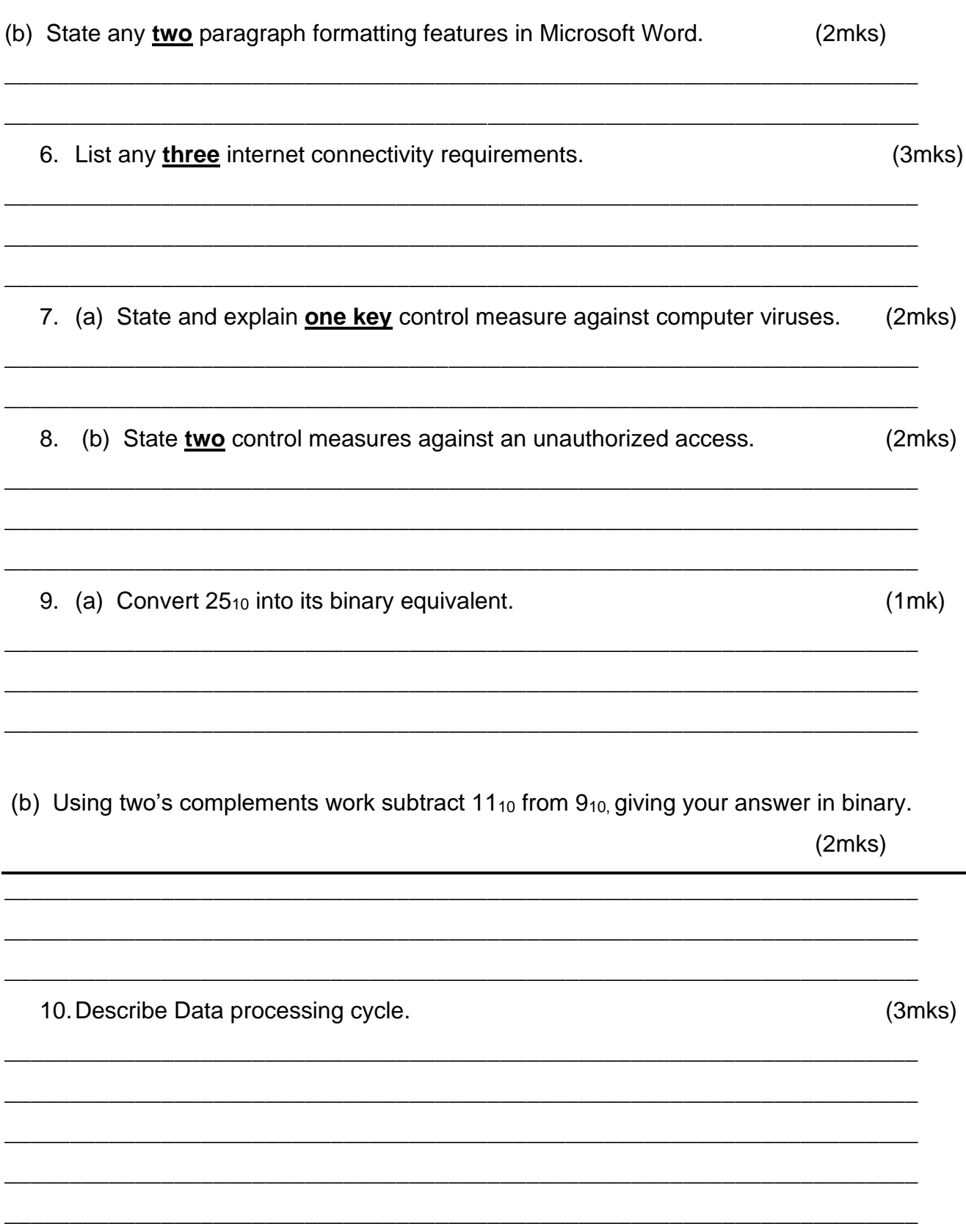

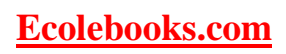

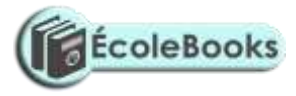

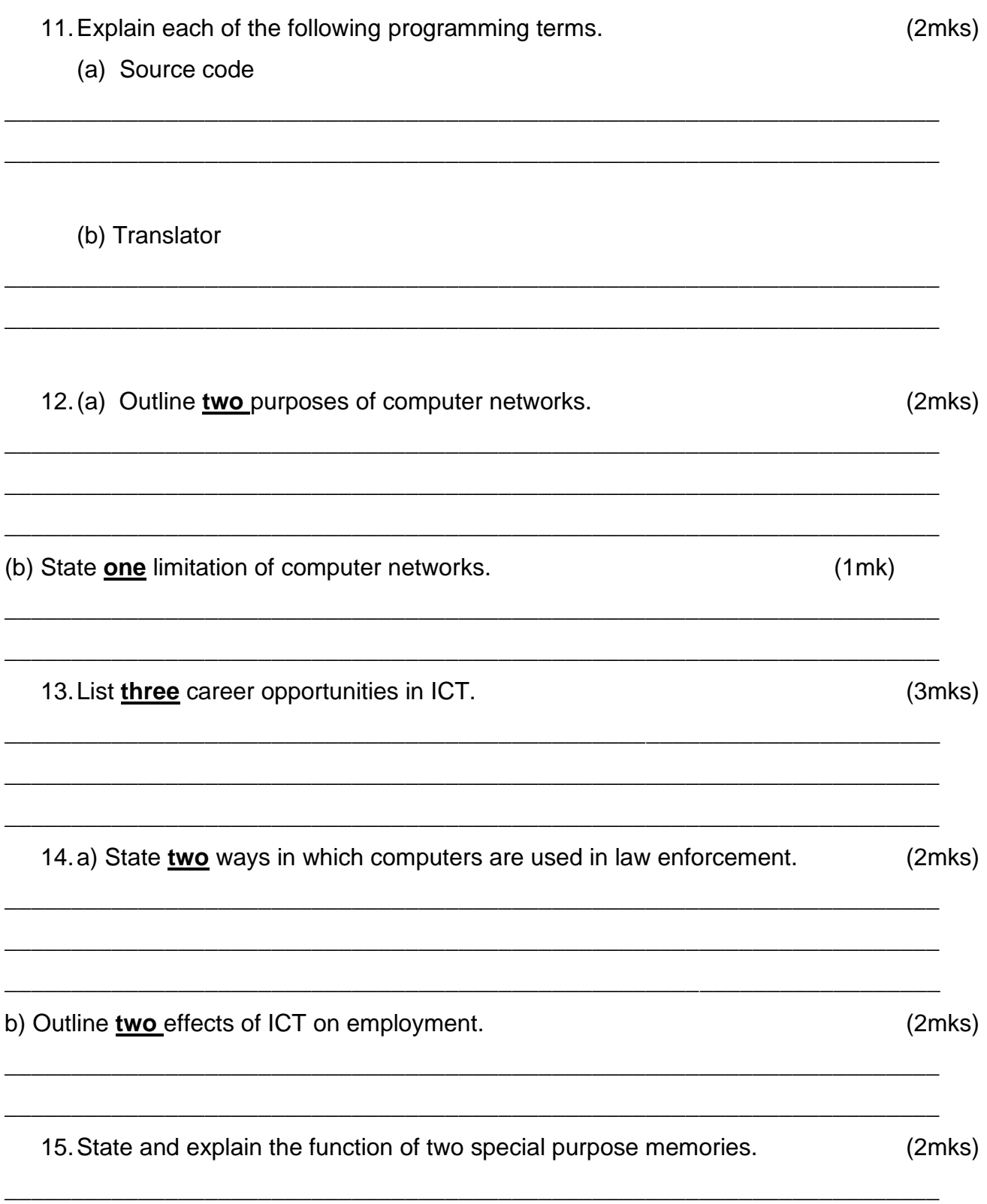

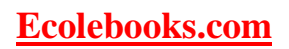

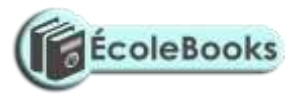

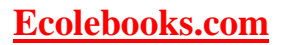

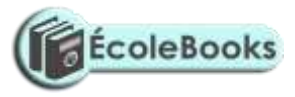

### **Section B (60 marks) Answer Question 16 and any other three from this section**

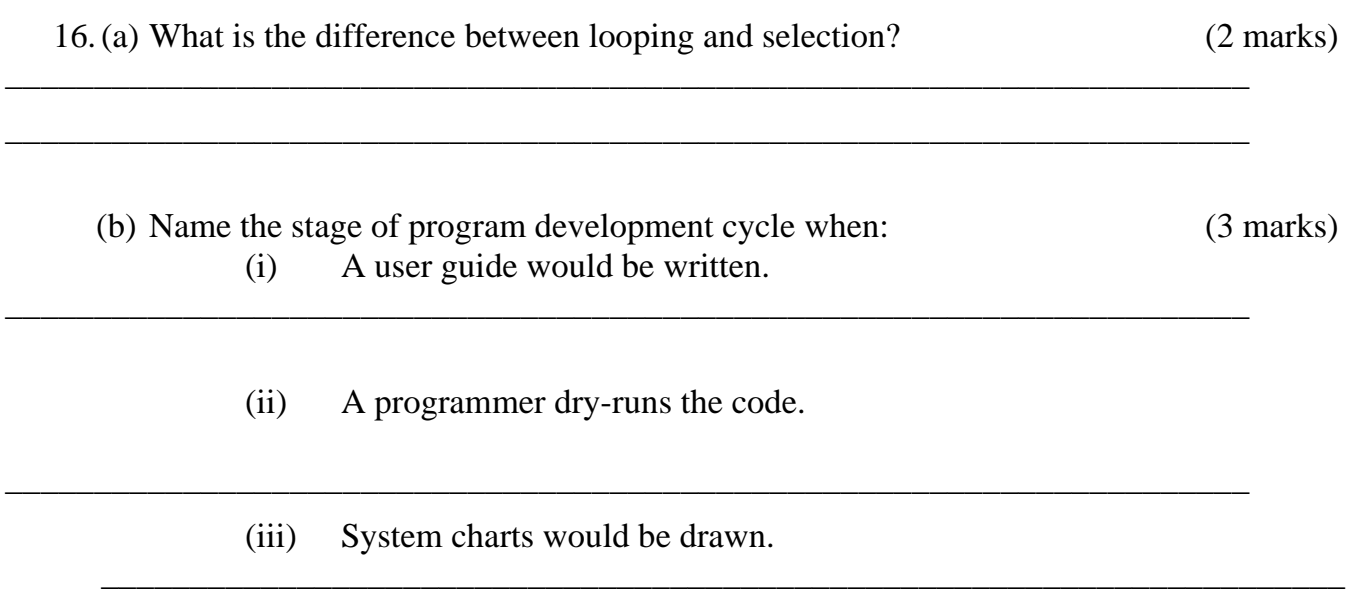

(c) Study the pseudo-code below and answer the questions that follow.

The pseudo code is as follows BEGIN Print "enter the value of M and N"; Read M,N Set  $= M$ ; Set  $y = N$ ;  $P = y - |$ ;  $Q = |-y;$ IF  $P > Q$  THEN; Set  $P = |$ ; Set  $Q = y$ ; ELSE Set  $P = y$ ; Set  $Q = |$ : ENDIF PRINT P, Q,  $\vert$ , y; END (i) State the name of the control structure shown in the flowchart. (1 mark) \_\_\_\_\_\_\_\_\_\_\_\_\_\_\_\_\_\_\_\_\_\_\_\_\_\_\_\_\_\_\_\_\_\_\_\_\_\_\_\_\_\_\_\_\_\_\_\_\_\_\_\_\_\_\_\_\_\_\_\_\_\_\_\_\_\_\_\_\_\_

\_\_\_\_\_\_\_\_\_\_\_\_\_\_\_\_\_\_\_\_\_\_\_\_\_\_\_\_\_\_\_\_\_\_\_\_\_\_\_\_\_\_\_\_\_\_\_\_\_\_\_\_\_\_\_\_\_\_\_\_\_\_\_\_\_\_\_\_\_\_

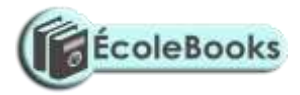

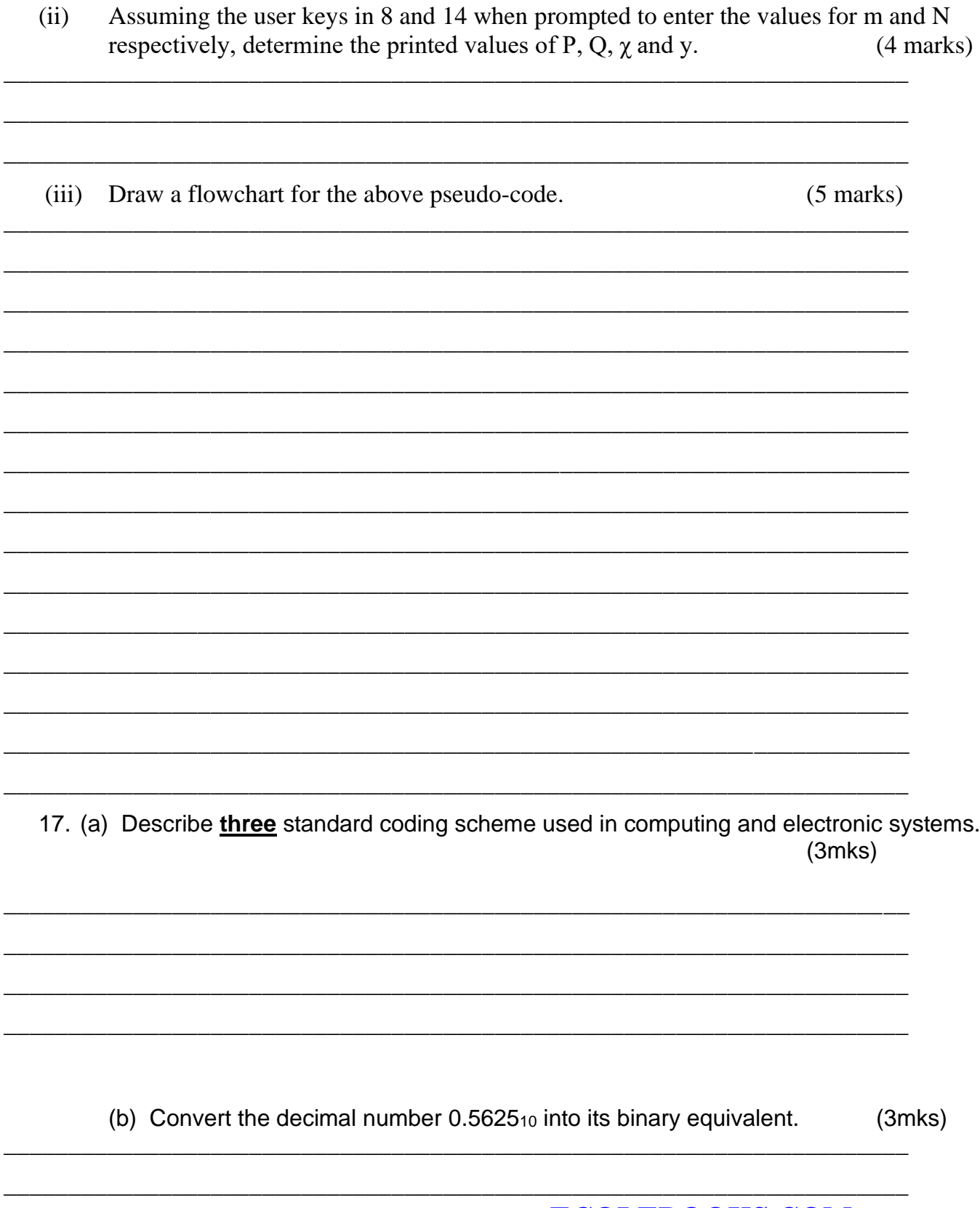

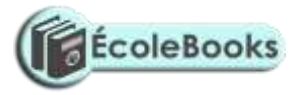

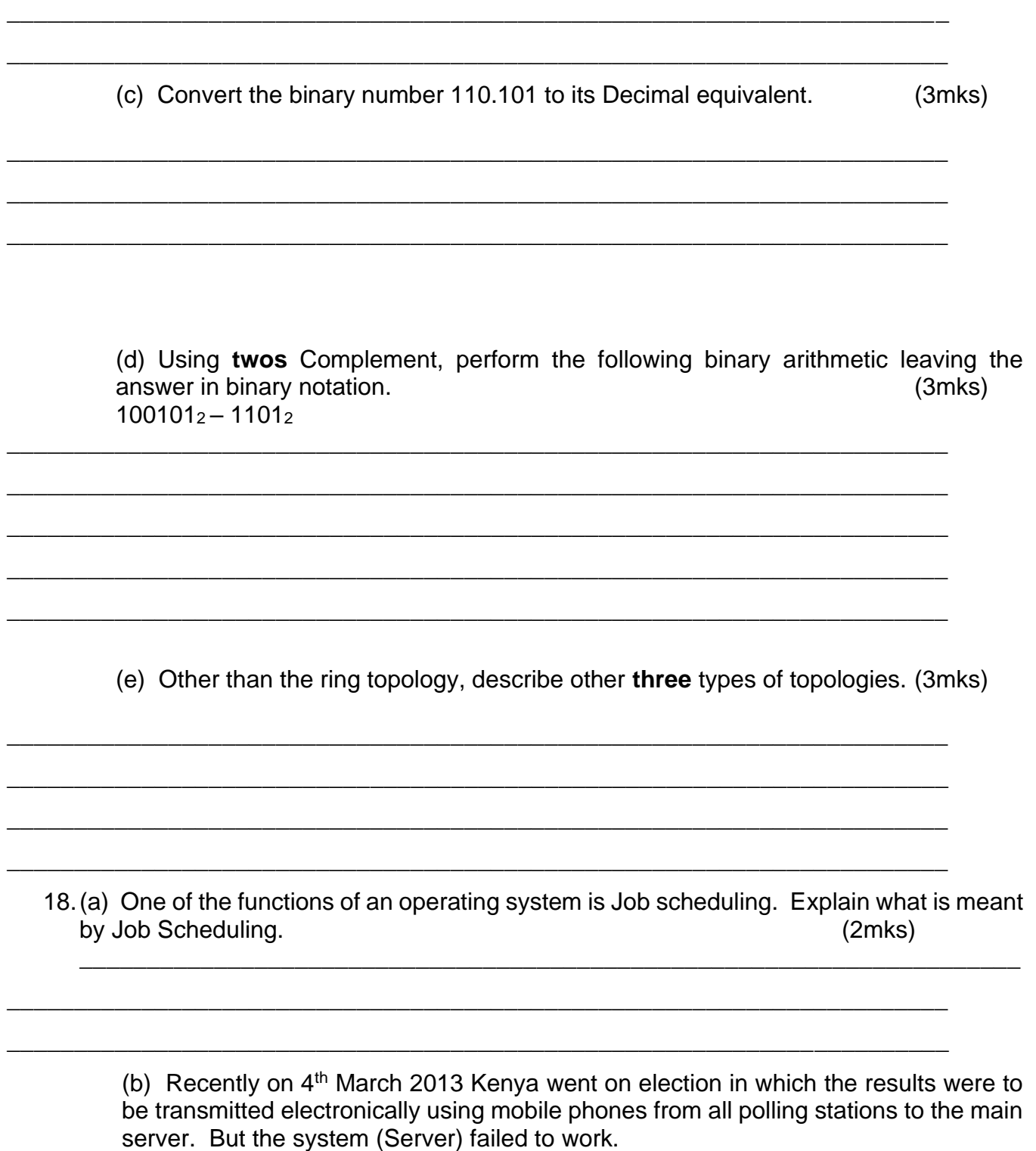

(i) List **four** security threats that the system was prone to: (4mks)

\_\_\_\_\_\_\_\_\_\_\_\_\_\_\_\_\_\_\_\_\_\_\_\_\_\_\_\_\_\_\_\_\_\_\_\_\_\_\_\_\_\_\_\_\_\_\_\_\_\_\_\_\_\_\_\_\_\_\_\_\_\_\_\_\_\_\_\_\_\_

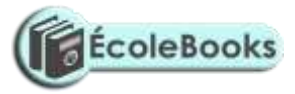

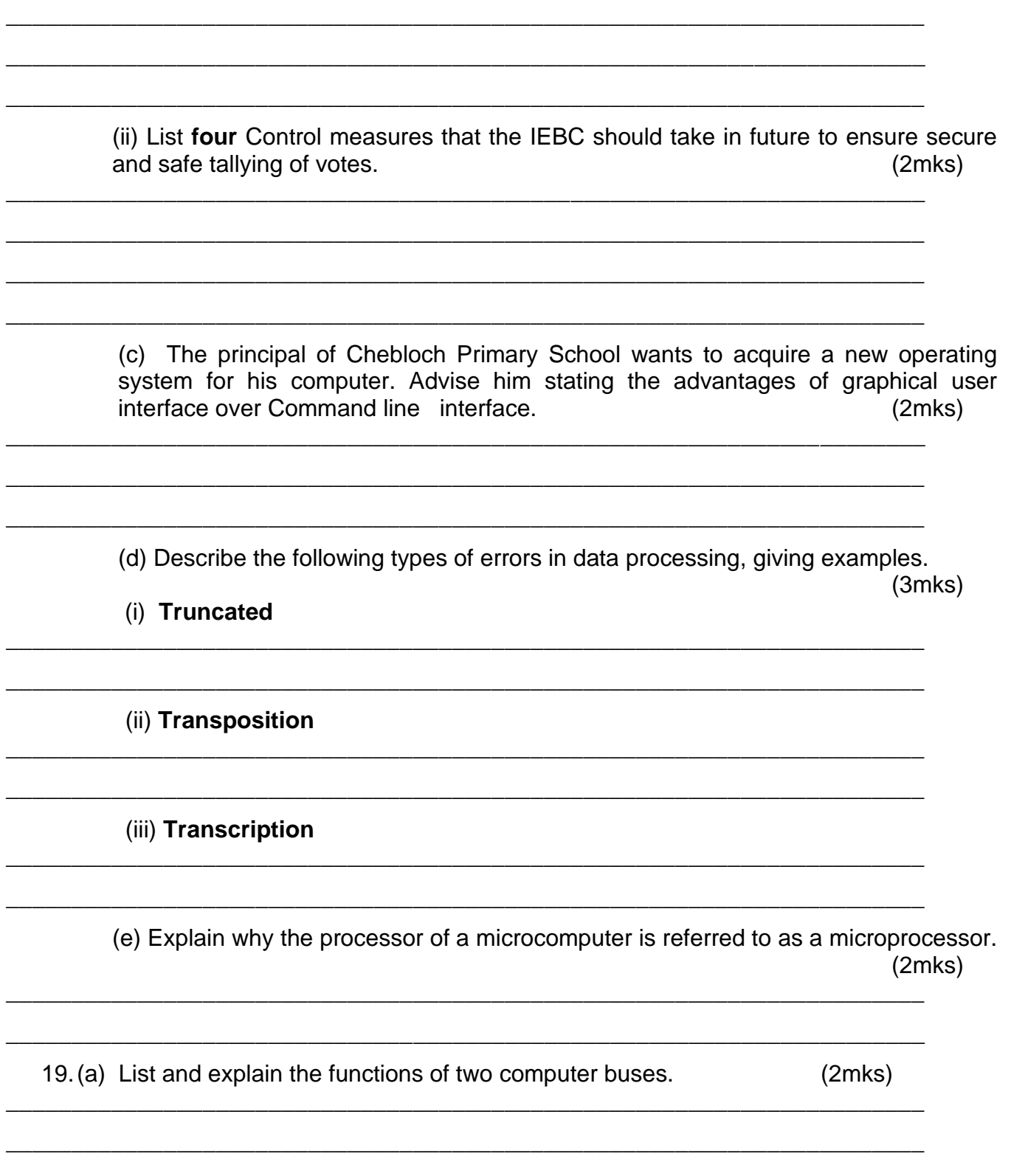

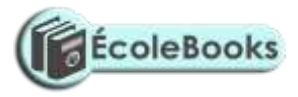

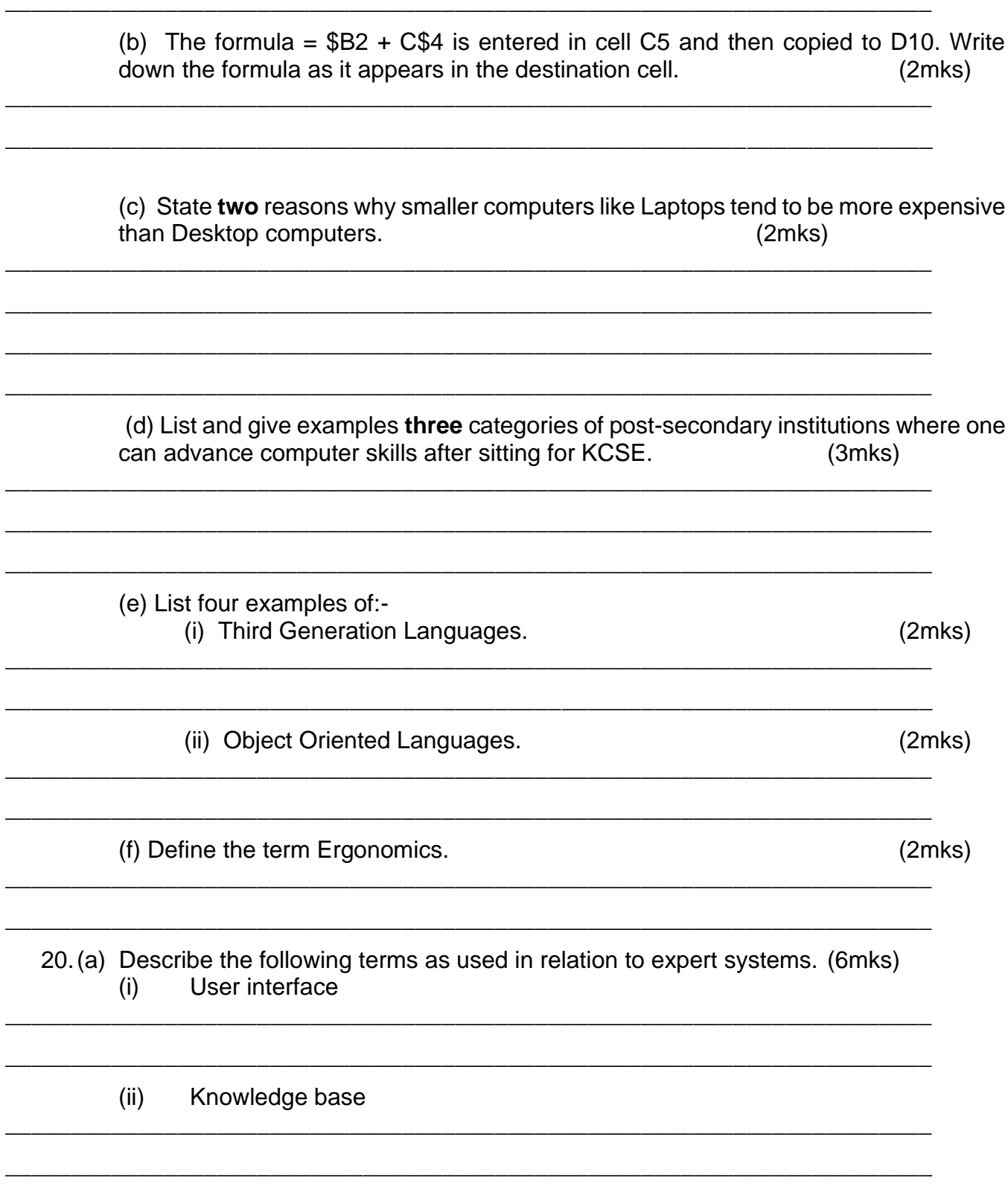

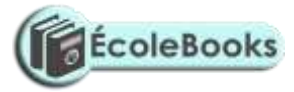

(iii) Interference Engine i) Explain the meaning of ISP.  $(2mks)$  $(b)$ ii) List four examples of ISPs.  $(2mks)$ (c) List and explain four services offered by the internet.  $(4$ mks $)$ (d) Give one example of Internet search engine.  $(1mk)$